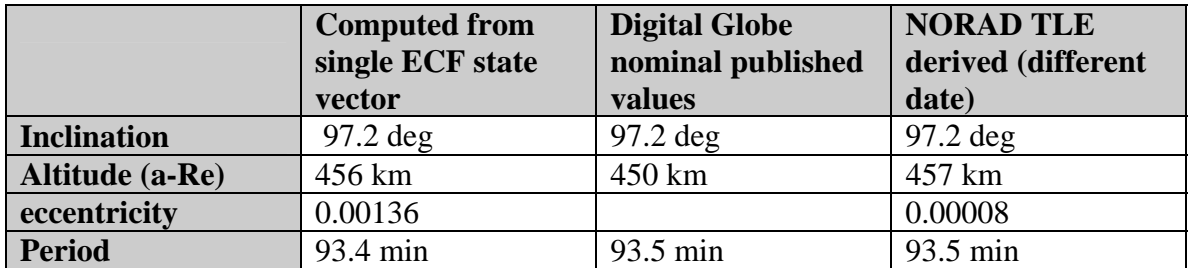

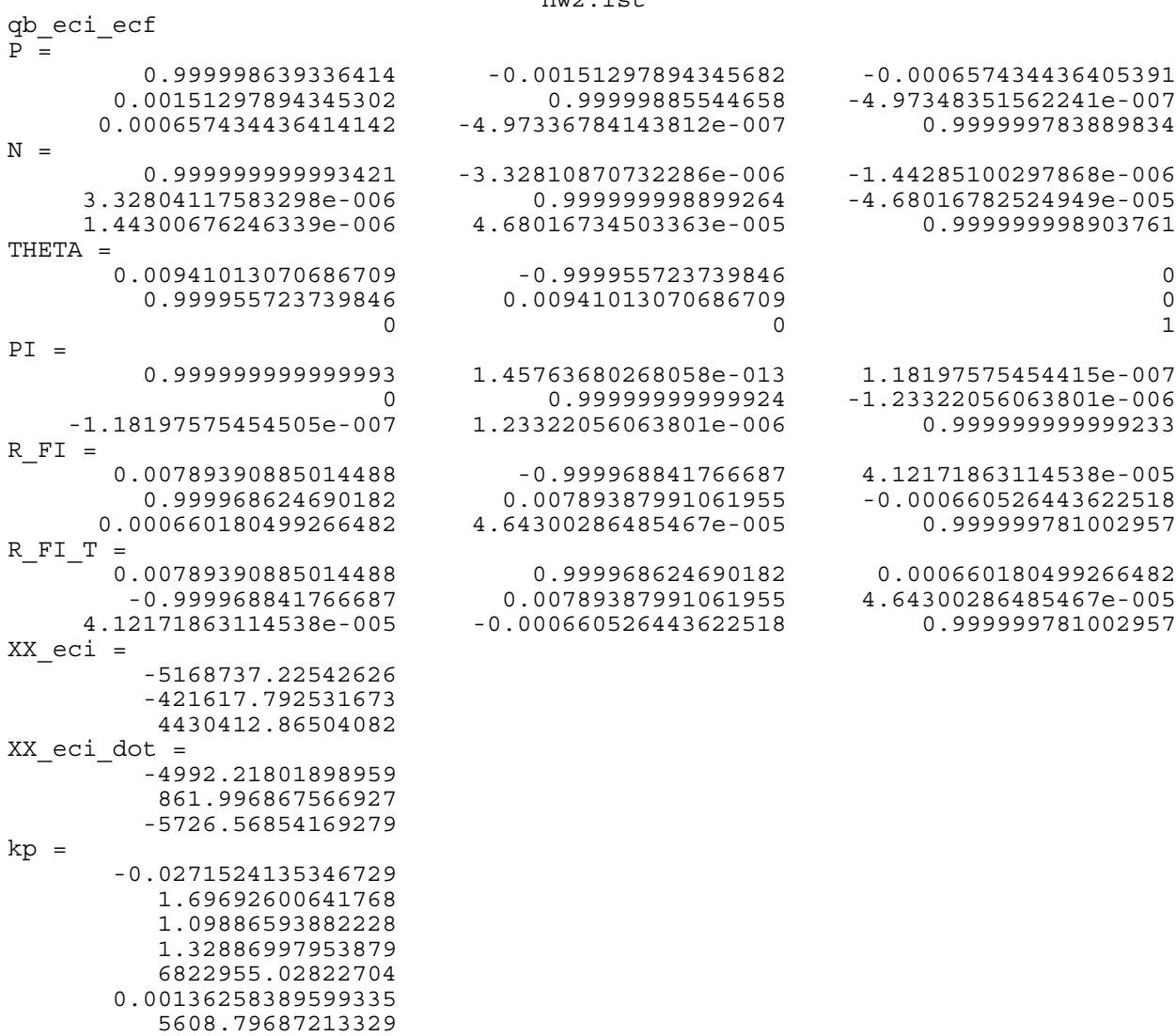

 1.32622482173429 1.32754729190325 978.756428515719 1183.87812363087 59857.6276723691

diary off

```
% qb_eci_ecf.m 6-feb-08
% computation of rotation matrix to transform
% ECf to ECI, convert both position and velocity
% follow example of exercises 5.1,5.2 montenbruck, p.190
% for quickbird lafayette scene, eph. point #5
% start epoch: 2006 10 07 16:57:21.425796Z + 4*0.020 (=0.08)
% October 7, 2006 16:57:21 GMT, (11:57:21 EST)
% actual epoch for transformation = 16:57:21.505796
% XYZ,XvYvZv, (m) (m/s)
X_ecf= 380985.72429075348;
Y_ecf=-5174829.659770391;
Z_ecf= 4426980.0195452599;
Xv_ecf=-1278.9683323438;
Yv_ecf=-5009.256219147137;
Zv_ecf=-5729.823019695019;
% Bulletin B from www.iers.org
% UT1-UTC=0.137195 (s)
% xp=0.02438 (")
% yp=0.25437 (")
% Bulletin C from www.iers.org
% UTC-TAI=-33.0 (s)
% Fixed constant
% TT-TAI=32.184 (s)
% given
Y=2006;
M=10;
D=7;
UT1_m_UTC=0.137195;
xp=0.02438; % (")
yp=0.25437; % (")
UTC_m_TAI=-33; % (s)
UTC=16*3600 + 57*60 + 21.505796; % (s)
TT_m_TAI=32.184; % (s)
% derived
TT_m_UTC=TT_m_TAI - UTC_m_TAI; % (s)
TT=UTC + TT_m_UTC; % (s)
```

```
degrad=180/pi;
secrad=degrad*3600;
```

```
xpR=xp/secrad;
ypR=yp/secrad;
tsecperday=24*60*60;
Df=D+TT/tsecperday;
JD=jd(Y,M,Df);
T=(JD-2451545)/36525;
P=precession(T);
[N,ep,delpsi]=nutation(T);
JDu=jd(Y,M,D);
Tu=(JDu-2451545)/36525;
UT1=UTC + UT1_m_UTC;
% UTC, UT1 in time seconds
GAST=compGAST(Tu,ep,delpsi,UT1);
GAST
pause
THETA=m3(GAST);
% following two expressions are equivalent
PI=m2(-xpR)*m1(-ypR);
%PI=[1 0 xpR; 0 1 -ypR;-xpR ypR 1];
R_FI=PI * THETA * N * P;
P
N
THETA
PI
R_FI
% this one multiplies Xecf to produce Xeci
R_FI_T=R_FI'
XX_ecf=[X_ecf;Y_ecf;Z_ecf];
XX_eci=R_FI_T*XX_ecf
% ok, now let's get the velocity
XX_ecf_dot=[Xv_ecf;Yv_ecf;Zv_ecf];
om=7.292115856e-05;
pre=[0 -1 0;1 0 0;0 0 0];
R_FI_T_dot=P' * N' * pre * THETA' * PI' * om;
XX_eci_dot=R_FI_T_dot*XX_ecf + R_FI_T*XX_ecf_dot
% ok now get kepler elements
```
**kp=stkp6(XX\_eci,XX\_eci\_dot,UTC)**

```
% precession.m 1-feb-08
% compute precession matrix using IAU 1980 model
function result=precession(T)
degrad=180/pi;
secrad=degrad*3600;
zetas=2306.2181*T + 0.30188*T^2 + 0.017998*T^3;
zs=2306.2181*T + 1.09468*T^2 + 0.018203*T^3;
thetas=2004.3109*T - 0.42665*T^2 - 0.041833*T^3;
zeta=zetas/secrad;
z=zs/secrad;
theta=thetas/secrad;
result=m3(-z)*m2(theta)*m3(-zeta);
```

```
% nutation.m 2-feb-08
% compute nutation matrix by IAU 1980 model
% coefficients for 106 term expression for delta-psi
% and delta-eps comes from montenbruck
% columns in the table are
% pl plp pF pD pOm dP0 dP1 de0 de1 indx
function [N,ep,delpsi]=nutation(T)
[pl,plp,pF,pD,pOm,dP0,dP1,de0,de1,indx]=textread('iau1980n.txt','%f%f%f%
f%f%f%f%f%f%f');
dP1=dP1/10;
de1=de1/10;
degrad=180/pi;
secrad=degrad*3600;
% l,lp,F,D,Om all in radians
c0=(134+57/60+46.733/3600)/degrad;
c1=(477198+52/60+2.633/3600)/degrad;
c2=(31.310/3600)/degrad;
c3=(0.064/3600)/degrad;
l=c0 + c1*T + c2*T^2 + c3*T^3;
c0=(357+31/60+39.804/3600)/degrad;
c1=(35999+3/60+1.224/3600)/degrad;
c2=(-0.577/3600)/degrad;
c3=(-0.012/3600)/degrad;
lp=c0 + c1*T + c2*T^2 + c3*T^3;
c0=(93+16/60+18.877/3600)/degrad;
c1=(483202+1/60+3.137/3600)/degrad;
c2=(-13.257/3600)/degrad;
c3=(0.011/3600)/degrad;
F=c0 + c1*T + c2*T^2 + c3*T^3;
c0=(297+51/60+1.307/3600)/degrad;
c1=(445267+6/60+41.328/3600)/degrad;
c2=(-6.891/3600)/degrad;
c3=(0.019/3600)/degrad;
D=c0 + c1*T + c2*T^2 + c3*T^3;
c0=(125+2/60+40.280/3600)/degrad;
c1=(-(1934+8/60+10.539/3600))/degrad;
c2=(7.455/3600)/degrad;
c3=(0.008/3600)/degrad;
Om=c0 + c1*T + c2*T^2 + c3*T^3;
delpsi=0;
deleps=0;
for i=1:106
```

```
phi=pl(i)*l + plp(i)*lp + pF(i)*F + pD(i)*D + pOm(i)*Om; % phi in radians
   dP=dP0(i) + dP1(i)*T;
   delpsi=delpsi + dP*sin(phi);
   de=de0(i) + de1(i)*T;
   deleps=deleps + de*cos(phi);
end
% put delpsi and deleps into radians
delpsi=delpsi/10000;
delpsi=delpsi/secrad;
deleps=deleps/10000;
deleps=deleps/secrad;
c0=23.43929111/degrad;
c1=(-46.8150/3600)/degrad;
c2=(-0.00059/3600)/degrad;
c3=(0.001813/3600)/degrad;
ep=c0 + c1*T + c2*T^2 + c3*T^3;
% eps in radians
N=m1(-ep-deleps)*m3(-delpsi)*m1(ep);
```
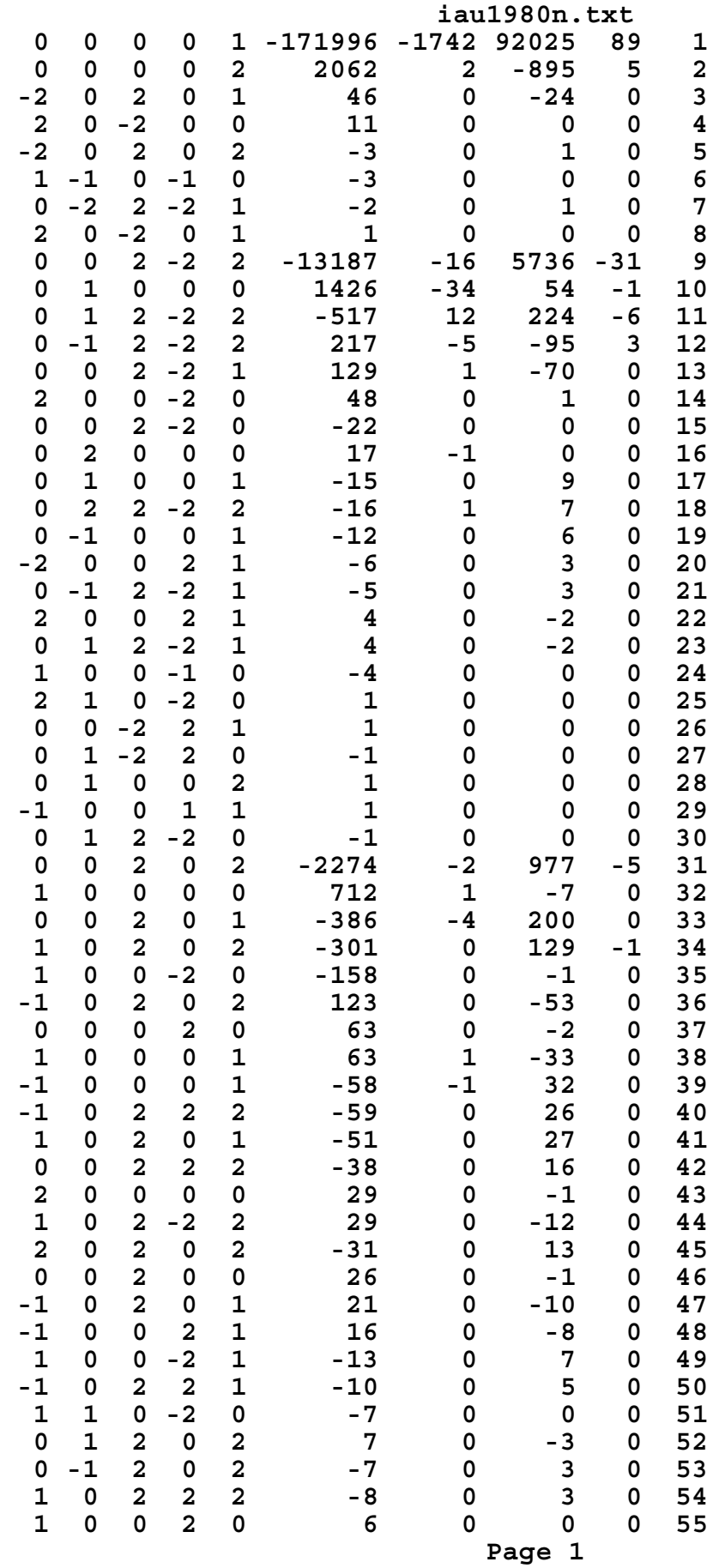

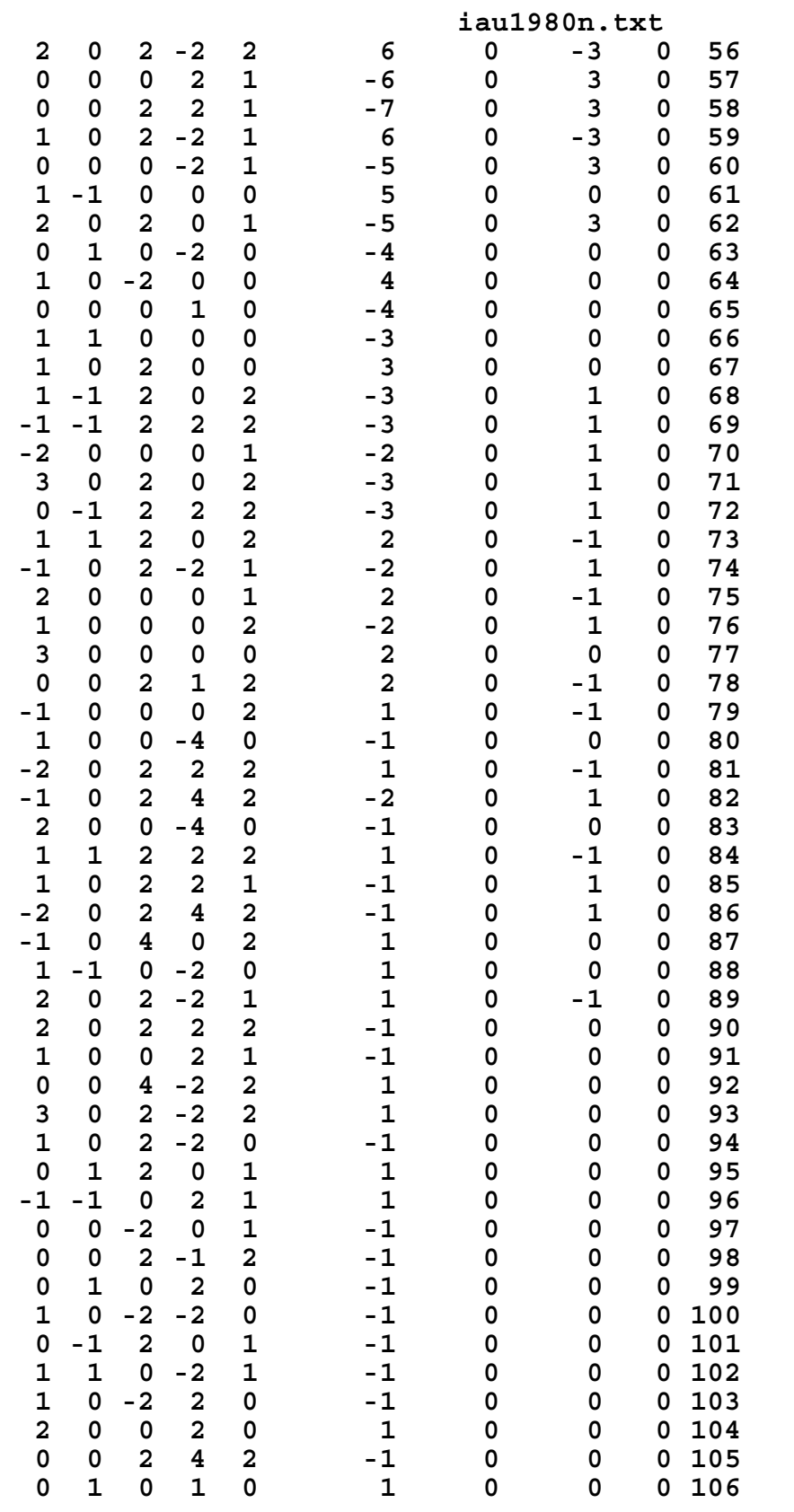

```
% compGAST.m 3-feb-08
% compute GAST greenwich apparent sidereal time
% careful about units
% UT1 in time seconds
% ep and delpsi in radians
function GAST=compGAST(Tu,ep,delpsi,UT1)
tsecrad=(24*60*60)/(2*pi);
c0=24110.54841;
c1=8640184.812866;
c2=0.093104;
c3=-0.0000062;
GMST_0h_UT1=c0 + c1*Tu + c2*Tu^2 + c3*Tu^3;
% GMST time seconds
r=1.002737909350795 + 5.9006e-011*Tu - 5.9e-15*Tu^2;
GMST=GMST_0h_UT1 + r*UT1;
% GMST time seconds
GAST=GMST/tsecrad + delpsi*cos(ep);
% delpsi radians, convert GMST to radians so that
% GAST returned as radians
```

```
% jd.m 1-feb-08
% compute julian day
% days since -4712
function result=jd(Y,M,D)
if(M <= 2)
  Y=Y-1;
  M=M+12;
   end
A=fix(Y/100);
B=2-A+fix(A/4);
term1=fix(365.25*(Y+4716));
term2=fix(30.6001*(M+1));
term3=D + B - 1524.5;
result=term1 + term2 + term3;
```

```
function [stv,f]=kep2stv(kep,t)
%Convert Kepler element to state vector
%
=========================================================================
=
%Input parameters
% kep: Kepler element, 1x8
% 1) a(km): semi-major axis of the satellite orbit
% 2) e: eccentricity of the orbit
% 3) inc(rad): the orbit inclination
% 4) OMEGA_0(rad): right ascension of ascending node at t=t0
% 5) OMEGA_1(rad/s): time rate of OMEGA, OMEGA=OMEGA_0 + OMEGA_1*(t-
t0)
% 6) omega_0(rad): argument of perigee a time = t0
% 7) omega_1(rad/s): time rate of omega, omega=omega_0 + omega_1*(t-
t0)
% 8) tp(seconds of day): time at perigee 
% t : epoch(sec. of day) of state vector asked to compute
% [Note] unit of tp and t can be seconds from ascending node, just t-tp 
is
% important in this code
%Output parameter
% stv: state vector, 1x6, (km, km/s)
% f : true anomaly, (rad)
%
=========================================================================
=
a=kep(1);
e=kep(2);
i=kep(3);
Om0=kep(4);
Om1=kep(5);
w0=kep(6);
w1=kep(7);
tp=kep(8);
Omega=Om0 + Om1*(t-tp);
w= w0 + w1 *(t-tp);
GM=3986005*10^8*10^-9; %(km^3/s^2)
```

```
%GM=3.986005e+14;%(m^3/s^2)
n=sqrt(GM/a^3);
Tau=2*pi/n;
M=n*(t-tp);
% iterate to solve kepler eq for E
E0=M;
for j=1:10
   E=M + e*sin(E0);
   E0=E;
   end
num=sqrt(1-e^2)*sin(E);
den=cos(E)-e;
f=atan2(num,den);
r=a*(1-e^2)/(1+e*cos(f));
q=[r*cos(f); r*sin(f); 0];
tmpv=[-sin(f); e+cos(f); 0];
qdot=tmpv * ((n*a)/sqrt(1-e^2));
R3_w=[cos(w) sin(w) 0; -sin(w) cos(w) 0; 0 0 1];
R1_i=[1 0 0;0 cos(i) sin(i);0 -sin(i) cos(i)];
R3_Om=[cos(Omega) sin(Omega) 0; -sin(Omega) cos(Omega) 0; 0 0 1];
Rqx=R3_w*R1_i*R3_Om;
Rxq=Rqx';
X=Rxq*q;
Xdot=Rxq*qdot;
stv=[X;Xdot]';%1x6
```

```
% stkp6.m - 16-feb-06
% function version state vector to kepler element
% this version for eros-a with eci reference frame
% input: position vector X, velocity vector V, and time
% output: kepler elements Omega,i,w,f,a,e
% also M,E,tau,tp,tau,deltp
% use units: meters
function kp = stkp(XX,VV,t)
% from orbit1.m, ..., stkp5.m
% leick's method x,v -> kepler
u=3.986005e+14; % m^3 s^-2
% XX=[595.4360; -4465.2210; 5614.0670];
% XX=[328.156; -5435.635; 4709.463];
% XX=[408.384884;-5163.749763;4436.609396];
x=sqrt(XX(1)^2 + XX(2)^2 + XX(3)^2);
% V=[-1.0376790; -5.8253970; -4.5130440];
% V=[-1.1972930; -4.8576410; -5.5091720];
% V=[-1.239488853;-5.028787960;-5.720958983];
v=sqrt(VV(1)^2 + VV(2)^2 + VV(3)^2);
% tim=60180;
H=cross(XX,VV);
h=sqrt(H(1)^2 + H(2)^2 + H(3)^2);Omega=atan2(H(1),-H(2));
i=atan2(sqrt(H(1)^2 + H(2)^2),H(3));
R1=[1 0 0;0 cos(i) sin(i);0 -sin(i) cos(i)];
R3=[cos(Omega) sin(Omega) 0; -sin(Omega) cos(Omega) 0; 0 0 1];
P=R1*R3*XX;
wplusf=atan2(P(2),P(1));
r=x;
a=r/(2 - (r*v*v)/u);
e=sqrt(1 - (h*h)/(u*a) );
cosE=(a-r)/(a*e);
XdotV=XX(1)*VV(1) + XX(2)*VV(2) + XX(3)*VV(3);
sinE=XdotV/(e*sqrt(u*a));
f=atan2(sqrt(1-e^2)*sinE,cosE-e);
E=atan2(sinE,cosE);
M=E - e*sinE;
```

```
w=wplusf - f;
Omega;
i;
a;
e;
E;
M;
f;
w;
Tau=2*pi*sqrt(a^3/u);
Tau;
term1=(Tau/pi)*atan(sqrt(1-e)*tan(w/2)/sqrt(1+e));
term2=(Tau/(2*pi))*e*sqrt(1-e^2)*sin(w)/(1+e*cos(w));
tp=term1-term2;
tp;
%we=0.00007272205;
deltp=M*Tau/(2*pi);
t0=t-deltp;
% put result into returned vector
kp=[Omega;i;w;f;a;e;Tau;M;E;tp;deltp;t0];
% now go back
%q=[r*cos(f); r*sin(f); 0];
%qdot=[-sin(f); e+cos(f); 0];
%n=sqrt(u/a^3);
%qdot=qdot * ((n*a)/sqrt(1-e^2));
%R3w=[cos(w) sin(w) 0; -sin(w) cos(w) 0; 0 0 1];
%Rqx=R3w*R1*R3;
%Rxq=Rqx';
%XXX=Rxq*q;
%XXXdot=Rxq*qdot;
%XXX
%XXXdot
```